25. 収納処理をするには

収納処理を行う手順は次の通りです。 ≪業務の流れ≫

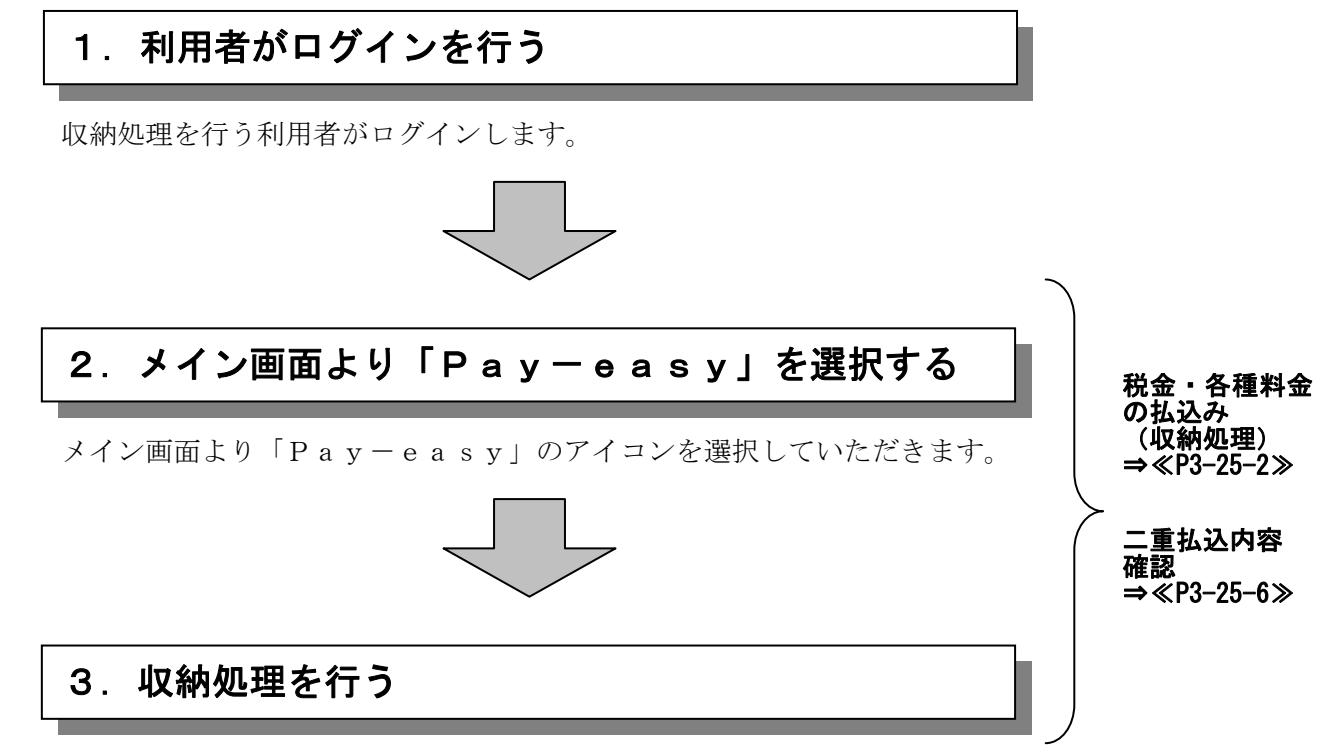

払込書に記載されている内容に基づき、収納処理を行います。

(1)税金・各種料金の払込み(収納処理)

## ≪詳細手順≫

₩

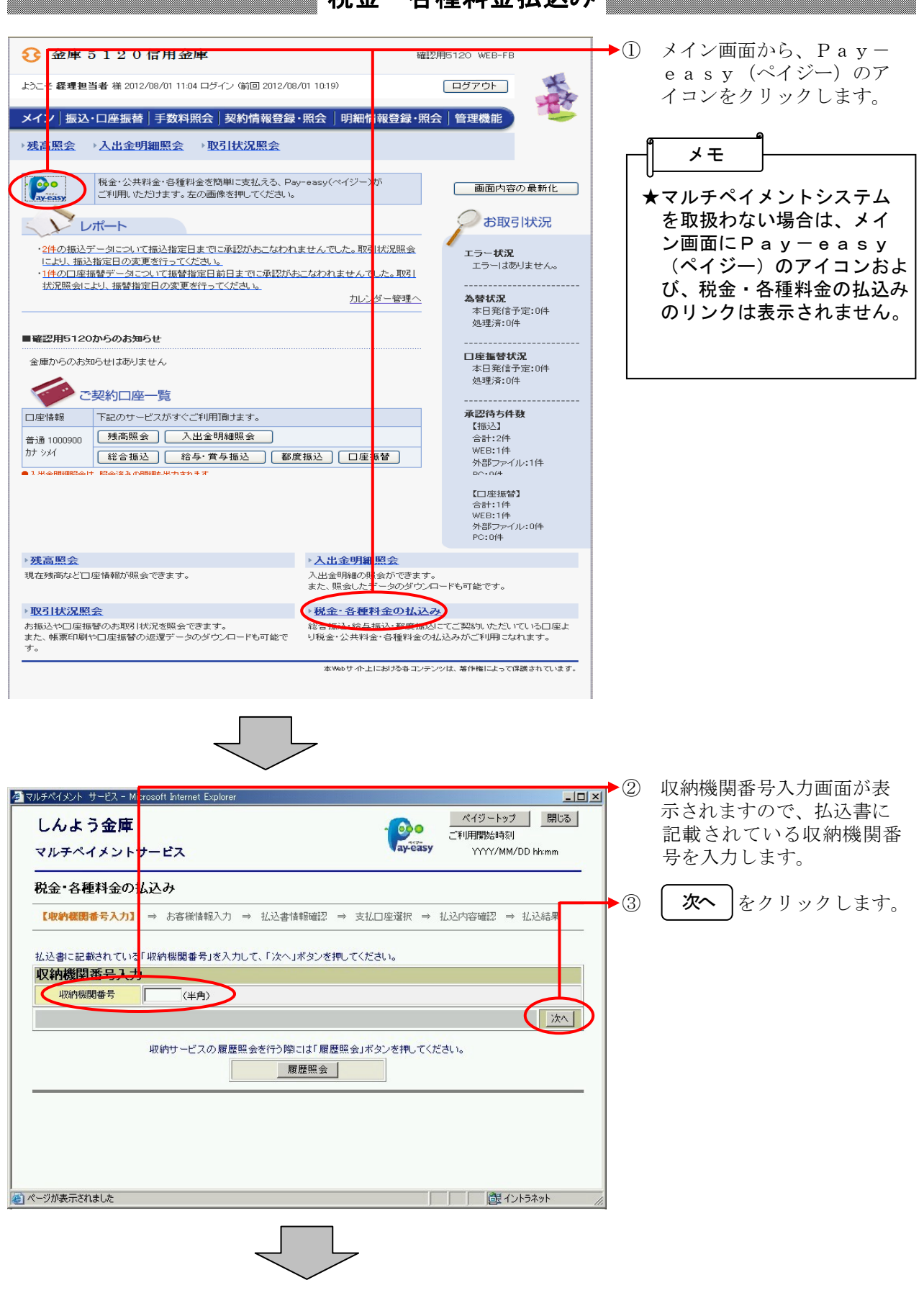

■■ 税金・各種料金払込み■

![](_page_2_Picture_107.jpeg)

![](_page_3_Picture_89.jpeg)

![](_page_4_Picture_86.jpeg)

## (2)二重払込内容確認

≪詳細手順≫

![](_page_5_Picture_117.jpeg)

をクリックします。 戻る

3-25-6